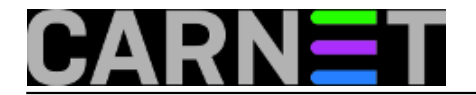

## **Brisanje sadržaja terminala**

**naredba:** CTRL+L

Kratica CTRL+L (može i malo i veliko slovo L, op.a.) radi isto što i naredba clear - briše sadržaj terminala. Ne radi se o stvarnom brisanju, već o "čišćenju" sadržaja terminala. Povijesni sadržaj je dostupan putem kratica Shift+PageUp, Shift+PageDown.

Submitted by ljubomir@carnet.hr on pon, 2009-12-07 09:33**field\_vote:** 0

No votes yet

**Source URL:** https://sysportal.carnet.hr/node/677